# **CWA 13449-3**

# **WORKSHOP**

# **AGREEMENT**

December 1998

ICS 35.200;35.240.15

English version

# Extensions for Financial Services (XFS) interface specification - Part 3: Printer Device Class Interface - Programmer's Interface

This CEN Workshop Agreement has been drafted and approved by a Workshop of representatives of interested parties, the constitution of which is indicated in the foreword of this Workshop Agreement.

The formal process followed by the Workshop in the development of this Workshop Agreement has been endorsed by the National Members of CEN but neither the National Members of CEN nor the CEN Central Secretariat can be held accountable for the technical content of this CEN Workshop Agreement or possible conflicts with standards or legislation.

This CEN Workshop Agreement can in no way be held as being an official standard developed by CEN and its Members.

This CEN Workshop Agreement is publicly available as a reference document from the CEN Members National Standard Bodies.

CEN Members are the National Standards Bodies of Austria, Belgium, Czech Republic, Denmark, Finland, France, Germany, Greece, Iceland, Ireland, Italy, Luxembourg, Netherlands, Norway, Portugal, Spain, Sweden, Switzerland and United Kingdom.

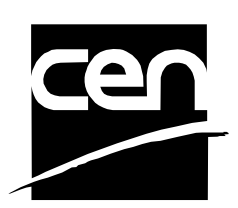

EUROPEAN COMMITTEE FOR STANDARDIZATION COMITÉ EUROPÉEN DE NORMALISATION EUROPÄISCHES KOMITEE FÜR NORMUNG

**Central Secretariat: rue de Stassart, 36 B-1050 Brussels**

© 1998 CEN All rights of exploitation in any form and by any means reserved worldwide for CEN national Members.

Ref. No. CWA 13449-3:1998 E

# **Contents**

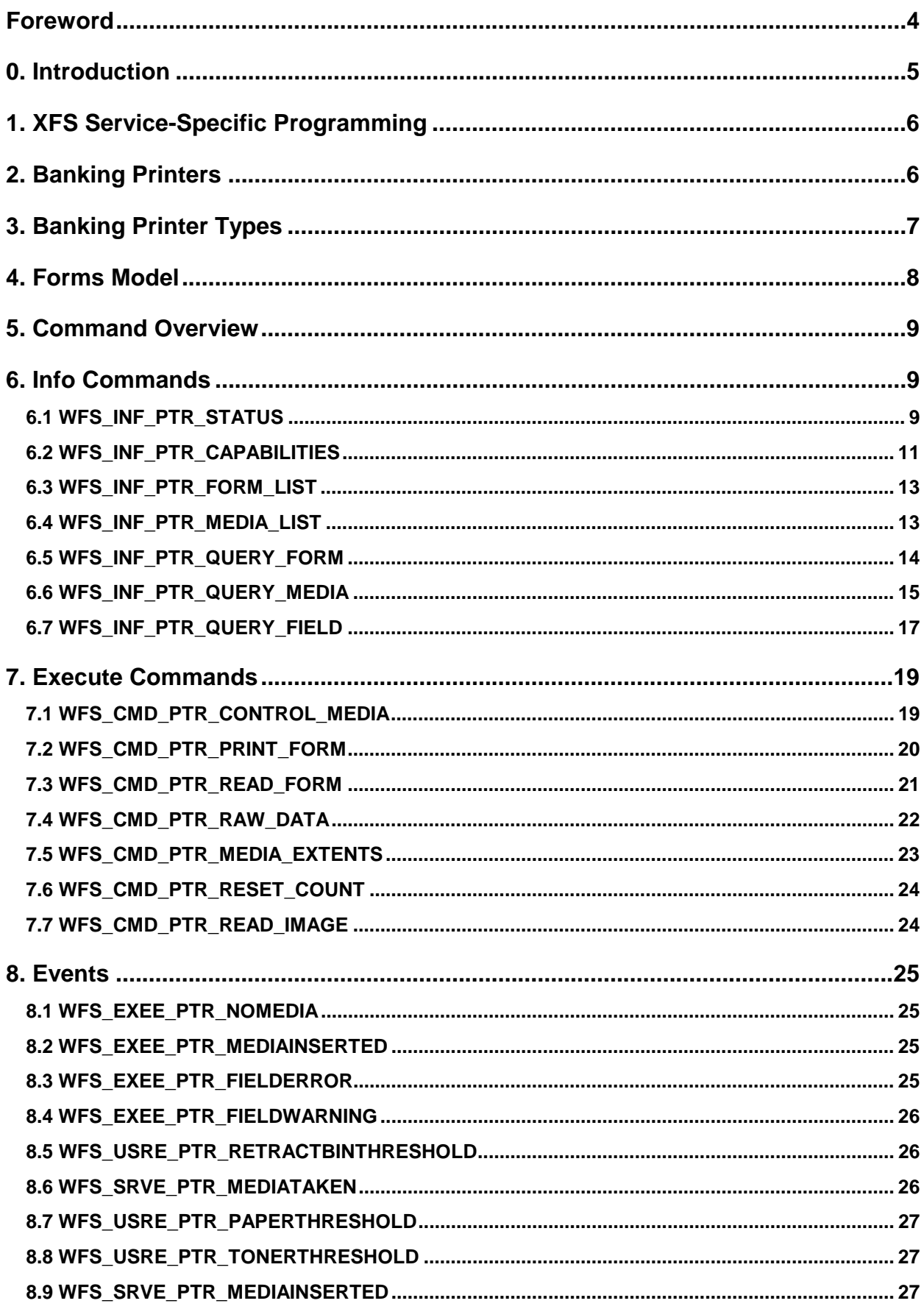

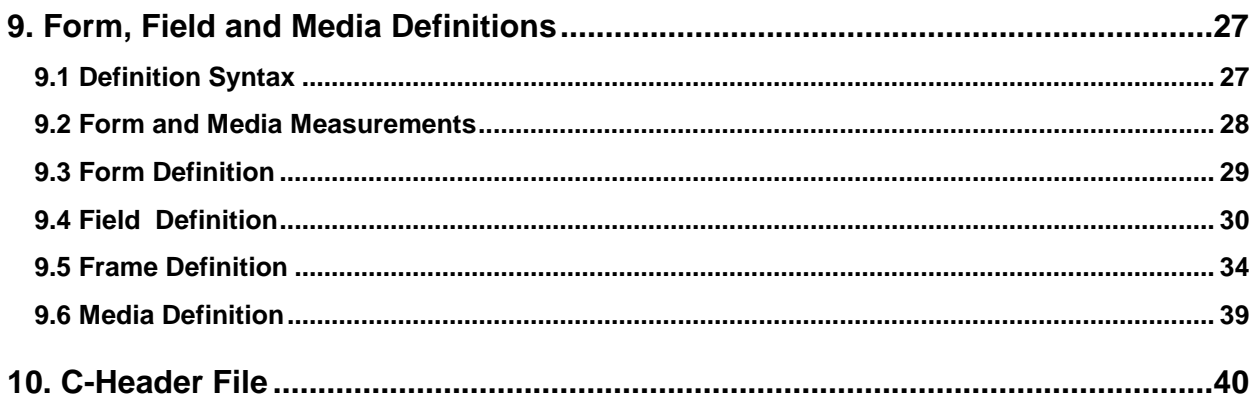

# **Foreword**

This CWA is revision 2.0 of the XFS interface specification. Release 2.0 extends the scope of the XFS interface specification to include both the self service/ATM environment as well as the branch environment. The new specification now fully supports cameras, deposit units, identification cards, PIN pads, sensors and indicator units, text terminals, cash dispenser modules and a wide variety of printing mechanisms.

This specification was originally developed by the Banking Solutions Vendor Council (BSVC), and is endorsed by the CEN/ISSS Workshop on XFS. This Workshop gathers both suppliers (among others the BSVC members) as well as banks and other financial service companies. A list of companies participating in this Workshop and in support of this CWA is available from the CEN/ISSS Secretariat.

The specification is continuously reviewed and commented in the CEN/ISSS Workshop on XFS. It is therefore expected that an update of the specification will be published in due time as a CWA, superseding this revision 2.00.

This CWA is supplemented by a set of release notes, which are available from the CEN/ISSS Secretariat (an on-line version of these release notes is available from http://www.cenorm.be/isss/Workshop/XFS/release-notes.htm).

# **0. Introduction**

**This is part 3 of the multi-part CWA 13449, describing Release 2.0 of the XFS interface specification.**

**The full CWA 13449 "Extensions for Financial Services (XFS) interface specification"consists of the following parts:**

**Part 1: Application Programming Interface (API) - Service Provider Interface (SPI); Programmer's Reference**

**Part 2: Service Classes Definition; Programmer's Reference**

**Part 3: Printer Device Class Interface - Programmer's Reference**

**Part 4: Identification Card Device Class Interface - Programmer's Reference**

**Part 5: Cash Dispenser Device Class Interface - Programmer's Reference**

**Part 6: PIN Keypad Device Class Interface - Programmer's Reference**

**Part 7: Check Reader/Scanner Device Class Interface - Programmer's Reference**

**Part 8: Depository Device Class Interface - Programmer's Reference**

**Part 9: Text Terminal Unit Device Class Interface - Programmer's Reference**

**Part 10: Sensors and Indicators Unit Device Class Interface - Programmer's Reference**

**Part 11: Vendor Dependent Mode Device Class Interface - Programmer's Reference**

**Part 12: Camera Device Class Interface - Programmer's Reference**

**In addition to these Programmer's Reference specifications, the reader of this CWA is also referred to a complementary document, called Release Notes. The Release Notes contain clarifications and explanations on the CWA specifications, which are not requiring functional changes. The current version of the Release Notes is available from the CEN/ISSS Secretariat (contact** isss@cenorm.be **or download from http://www.cenorm.be/isss/Workshop/XFS/release-notes.htm).**

**The information in this document originally contributed by members of the Banking Solutions Vendor Council and endorsed by the CEN/ISSS Workshop on XFS, represents the Workshop's current views on the issues discussed as of the date of publication. It is furnished for informational purposes only and is subject to change without notice. CEN/ISSS makes no warranty, express or implied, with respect to this document.**

**The XFS specifications are now further developed in the CEN/ISSS Workshop on XFS. CEN/ISSS Workshops are open to all interested parties offering to contribute. Parties interested in participating should contact the CEN/ISSS Secretariat (isss@cenorm.be).**

**A Software Development Kit (SDK) which supplies the components and tools to allow the implementation of compliant applications and services is available from Microsoft1.**

**To the extent that date processing occurs, all XFS Workshop participants agree that the XFS specifications are Year 2000 compliant.**

# **Revision History:**

 $\overline{a}$ 

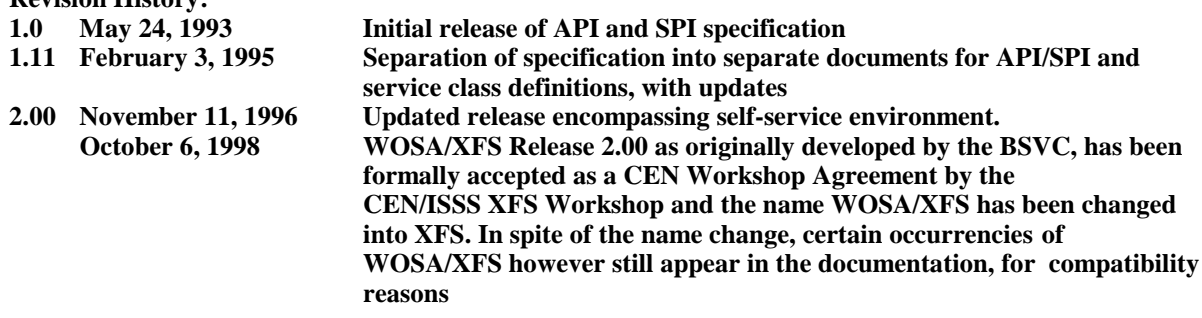

<sup>&</sup>lt;sup>1</sup> Microsoft is a registered trademark, and Windows and Windows NT are trademarks of Microsoft Corporation

# **1. XFS Service-Specific Programming**

The service classes are defined by their service-specific commands and the associated data structures, error codes, messages, etc. These commands are used to request functions that are specific to one or more classes of service providers, but not all of them, and therefore are not included in the common API for basic or administration functions.

When a service-specific command is common among two or more classes of service providers, the syntax of the command is as similar as possible across all services, since a major objective of the Extensions for Financial Services specification is to standardize command codes and structures for the broadest variety of services. For example, using the **WFSExecute** function, the commands to read data from various services are as similar as possible to each other in their syntax and data structures.

In general, the specific command set for a service class is defined as the union of the sets of specific capabilities likely to be provided by the developers of the services of that class; thus any particular device will normally support only a subset of the command set defined for the class.

There are three cases in which a service provider may receive a service-specific command that it does not support:

- $\overline{a}$  The requested capability is defined for the class of service providers by the XFS specification, the particular vendor implementation of that service does not support it, and the unsupported capability is *not* considered to be fundamental to the service. In this case, the service provider returns a successful completion, but does no operation. An example would be a request from an application to turn on a control indicator on a passbook printer; the service provider recognizes the command, but since the passbook printer it is managing does not include that indicator, the service provider does no operation and returns a successful completion to the application.
- $\overline{a}$  The requested capability is defined for the class of service providers by the XFS specification, the particular vendor implementation of that service does not support it, and the unsupported capability *is* considered to be fundamental to the service. In this case, a WFS\_ERR\_UNSUPP\_COMMAND error is returned to the calling application. An example would be a request from an application to a cash dispenser to dispense coins; the service provider recognizes the command but, since the cash dispenser it is managing dispenses only notes, returns this error.
- $\overline{a}$  The requested capability is *not* defined for the class of service providers by the XFS specification. In this case, a WFS\_ERR\_INVALID\_COMMAND error is returned to the calling application.

This design allows implementation of applications that can be used with a range of services that provide differing subsets of the functionalities that are defined for their service class. Applications may use the **WFSGetInfo** and **WFSAsyncGetInfo** commands to inquire about the capabilities of the service they are about to use, and modify their behavior accordingly, or they may use functions and then deal with WFS\_ERR\_UNSUPP\_COMMAND error returns to make decisions as to how to use the service.

# **2. Banking Printers**

This specification describes the functionality of the services provided by banking printers under XFS, focusing on three areas:

- application programming for printing  $\overline{\phantom{a}}$
- print document definition
- -<br>integration with the Windows architecture

These descriptions include definitions of the service-specific commands that can be issued, using the **WFSAsyncExecute**, **WFSExecute, WFSGetInfo** and **WFSAsyncGetInfo** functions.

The requirements for printing in banking applications are significantly different from those of the conventional PC environment, and the XFS support delivers the foundation for financial application printing, including:

#### $\overline{a}$ **Controlled access to shared printers**

The banking printers can be shared between workstations, and the XFS layer provides the ability for the application to manage ownership of a print device. This allows an application to identify the operator granted control of the printer, and to insure that a teller printing multiple documents is not interrupted by work for other applications.

#### $\overline{a}$ **Application controlled printing**

In the banking environment, it is necessary for the application to receive positive feedback on the availability of print devices, and the success or failure of individual print operations. The XFS printer support provides a standard mechanism for application retrieval of this status information.

#### $\overline{a}$ **Management of printing peripherals**

Distributed banking networks require the ability to track the availability and failure of printing peripherals on a branch and system-wide basis. Through the XFS **WFSRegister** function, monitoring programs can collect error alerts from the banking printers.

#### $\overline{\phantom{a}}$ **Vendor independent API and document definition**

All of the XFS peripheral implementations are designed around a standardized family of APIs to allow application code portability across vendor hardware platforms. With printers, it is also recognized that banks invest a significant amount of resource in the authoring of print documents. The XFS printer service class is implemented around a forms model which also standardizes the basic document definition. This extends the investment protection provided by XFS compliant systems to include this additional part of the application development.

#### $\overline{a}$ **Windows printing integration**

It is possible for a banking printer to offer printing capabilities that can be accessed by nonbanking specific applications, such as general office productivity packages. This would not, for example, be true for a receipt printer, but it could be the case for a device with document printing capabilities. A vendor may choose an XFS implementation that allows both types of applications (XFS and Windows applications using the Windows printing subsystem) to share the printing devices. The vendor should specify any impact this approach has on XFS subsystem operation, such as error reporting.

Full implementation of the above features depends on the individual vendor-supplied service providers. This specification outlines the functionality and requirements for applications using the XFS printer services, and for the development of those services.

# **3. Banking Printer Types**

The XFS printer service defines and supports four types of banking printers through a common interface:

#### $\overline{a}$ **Receipt Printer**

The receipt printer is used to print cut sheet documents. It may or may not require insert or eject operations, and often includes an operator identification device, e.g., Teller A and Teller B lights, for shared operation.

#### $\overline{a}$ **Journal Printer**

The journal is a continuous form device used to record a hardcopy audit trail of transactions, and for certain report printing requirements.

#### $\overline{a}$ **Passbook Printer**

The passbook device is physically and functionally the most complex printer. The XFS definition supports automatic positioning of the book, as well as read/write capability for an optional integrated magnetic stripe. The implementation also manages the book geometry - i.e. the margins and centerfolds - presenting the simplest possible application interface while delivering the full range of functionality.

#### $\overline{a}$ **Document Printer**

Document printing is similar to receipt printing -- a set of fields are positioned on an inserted sheet of paper -- but the focus is on full-size forms. It should be noted that the XFS environment only implements the printing of text fields from the application. The electronic printing of the form image itself is not supported; but can be delivered as an added-value extension by the vendor.

Additional hardware components, like scanners, stripe readers, OCR readers, and stamps, normally attached directly to the printer are also controlled through this interface.

# **4. Forms Model**

The XFS printing class functionality is based on a "forms" model for printing. Banking documents are represented as a series of text and/or graphic fields output from the application, and positioned on the document by the XFS printing system.

The form is an object which includes the positioning and presentation information for each of the fields in the document. The application selects a form, and supplies only the field data and the control parameters to fully define the print document.

The form objects are owned and managed by the XFS printing service. To optimize maintainability of the system, the application can query the service for the list of fields required to print a given form. Through this mechanism, it is not necessary to duplicate the field contents of forms in application authoring data. The figure below outlines the printing process from the application's view.

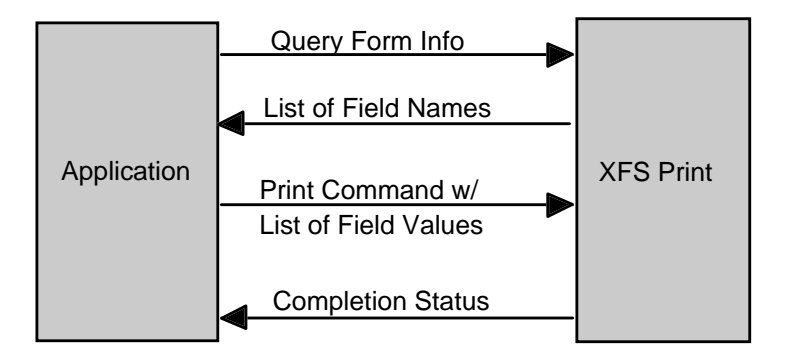

The XFS implementation recognizes that the form object must be supported by job-specific data to fully address printing requirements. As an example, a form defining a passbook print line will need to have its origin defined externally in order to be reused for different passbook lines. These job specific parameters are supplied on the call to the **WFSExecute**: WFS\_CMD\_PTR\_PRINT\_FORM command.

In some cases, the application wants to print a block of data without considering it as a series of separate fields. One example is a line of journal data, fully formatted by the application. This can be handled by defining a one field form, or by use of the **WFSExecute**: WFS\_CMD\_PTR\_RAW\_DATA command.

The document definition under XFS printing is standardized to provide portability across vendor implementations. The standard has been defined at the source language level for the document definition, allowing vendor differences at the runtime level to manage implementation specific dependencies, providing several areas where vendors can provide value-added extensions. As an example, a vendor providing a graphical form definition tool can produce the field definition object format directly. The XFS requirements for portability are:

- $\overline{a}$  A vendor must be able to export print format in the standardized field definition source format for portability to other systems.
- $\overline{a}$  A vendor must be able to import document formats produced on other systems in the standardized field definition source format.
- $\overline{a}$  A vendor can extend the field definition source language, but any verbs included in the standard must be implemented strictly as defined by the standard. Import and export facilities must be tolerant of source language extensions, reporting but ignoring the exceptions.

The document definition also recognizes that unique hardware restrictions may require tuning of field positioning from one vendor's platform to another. To enhance portability, the XFS document format has specifically been defined to allow a single reference adjustment for all fields to avoid forcing the customer to reposition each field.

# **5. Command Overview**

The basic operation of the print devices is managed using the **WFSGetInfo/WFSAsyncGetInfo** and **WFSExecute/WFSAsyncExecute** functions, with two primary commands:

# **WFS\_INF\_PTR\_QUERY\_FORM**

This command retrieves the form header information, and the list of fields. It is performed using **WFSGetInfo**, which means that it can be performed even when the service is locked by another user.

# **WFS\_CMD\_PTR\_PRINT\_FORM**

This command is performed using **WFSExecute**, and includes as parameter data the name of the form to select and the required field data values.

This approach combines in the most efficient manner the four logical steps required to print a form:<br>Soloting a document form object

- Selecting a document form object
- $\overline{\phantom{a}}$ Querying the service for the list of fields
- $\bullet$ Supplying the data for each field
- -<br>-Issuing the print command

By using a **WFSGetInfo** command for retrieval of the list of field names, rather than **WFSExecute** (which is blocked when the service is locked by another application), it is possible for an application to assemble the required set of fields for a form before locking the service. This minimizes the time that each application request ties up the service. Using **WFSGetInfo**, it is also possible to query the attributes of a particular field. This command is generally not required for most applications.

The combination of form selection, field value presentation, and the print action into an atomic command -- the **WFSExecute:** WFS\_CMD\_PTR\_PRINT\_FORM command -- makes it possible to express a complete print operation with one API call. This implementation allows an application to perform a print operation without locking and subsequently unlocking the service (although locking may still be desirable for other reasons). To do multiple print operations without allowing other applications to intersperse their print requests, it is still necessary to use the lock functions. Where these multiple print functions represent a series of passbook lines (using the INDEX capability in the field definition), the **WFSExecute:** WFS\_CMD\_PTR\_PRINT\_FORM command provides support for management of the print line number. Note that if a form contains a tabular field (i.e., one with a non-zero INDEX value), and data is not supplied for some of the lines in the "table," then those lines are left blank.

Finally, for printers with the capability to read from a passbook (OCR, MICR and/or magnetic stripe), the data is read with the **WFSExecute:** WFS\_CMD\_PTR\_READ\_FORM command. The data is written using the **WFSExecute:** WFS\_CMD\_PTR\_PRINT\_FORM command. Since these devices are usable only for passbook operations, they are not defined as separate logical devices.

# **6. Info Commands**

# **6.1 WFS\_INF\_PTR\_STATUS**

**Description** This command is used to request status information for the device.

**Input Param** None. **Output Param** LPWFSPTRSTATUS lpStatus; typedef struct \_wfs\_ptr\_status { WORD fwDevice; WORD fwMedia; WORD fwPaper; WORD fwToner; WORD fwInk; WORD fwLamp; WORD fwRetractBin;

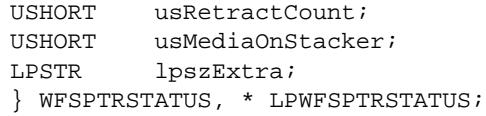

*fwDevice*

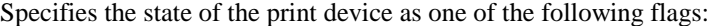

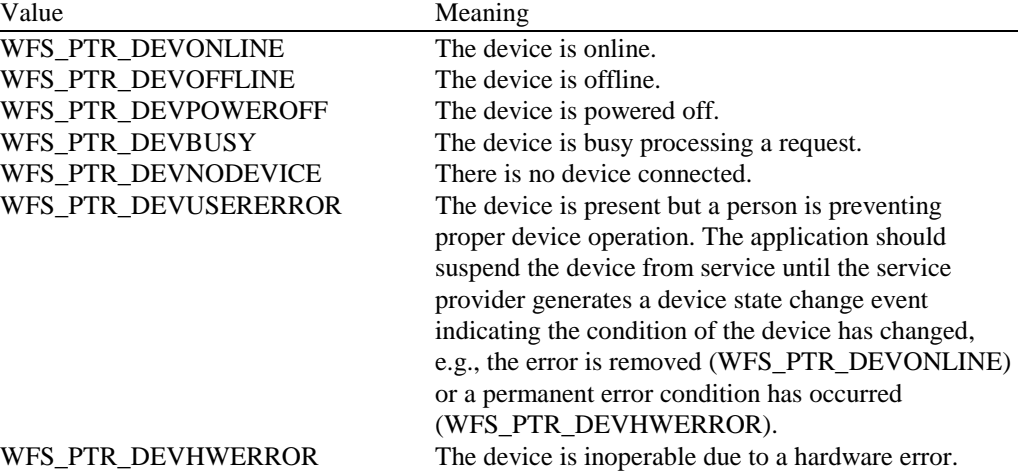

# *fwMedia*

Specifies the state of the print media (i.e., the paper: passbook, single sheet, roll, etc.) as one of the following flags:

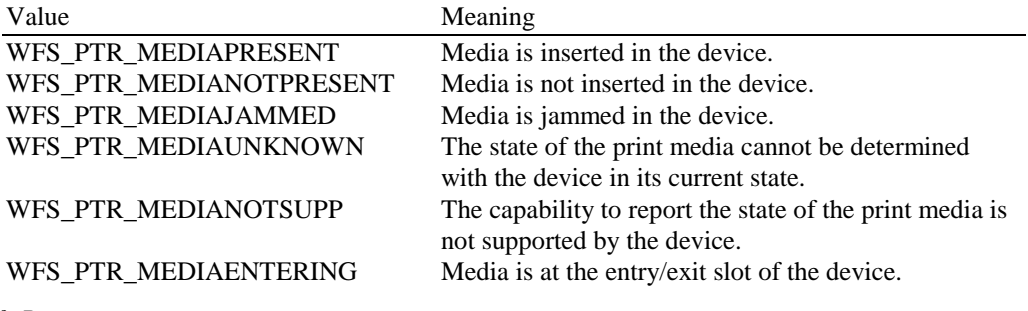

# *fwPaper*

Specifies the state of the paper supply as one of the following flags:

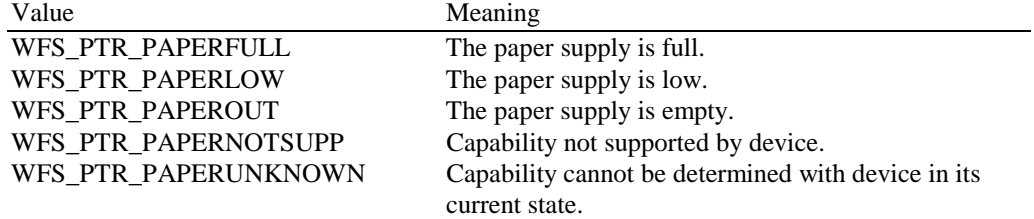

# *fwToner*

Specifies the state of the print device as one of the following flags:

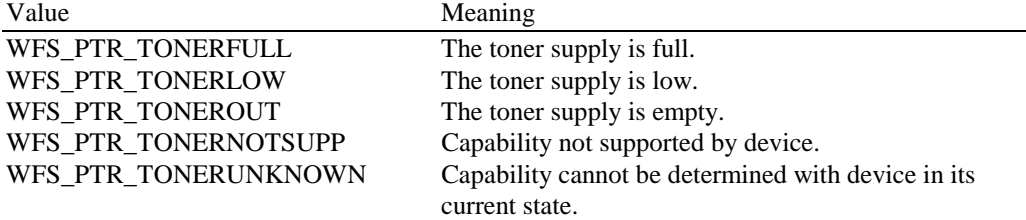

# *fwInk*

Specifies the status of the stamping ink in the printer as one of:<br>Value<br>WES PTP INKELLI Meaning

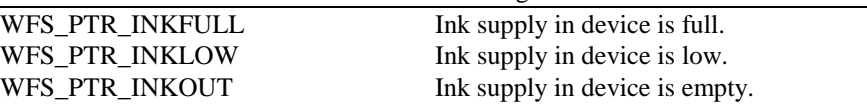

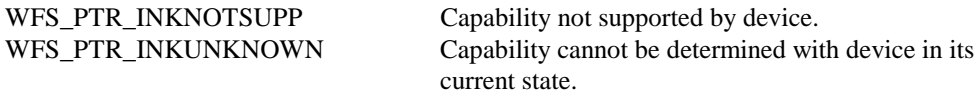

*fwLamp*

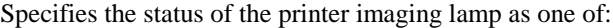

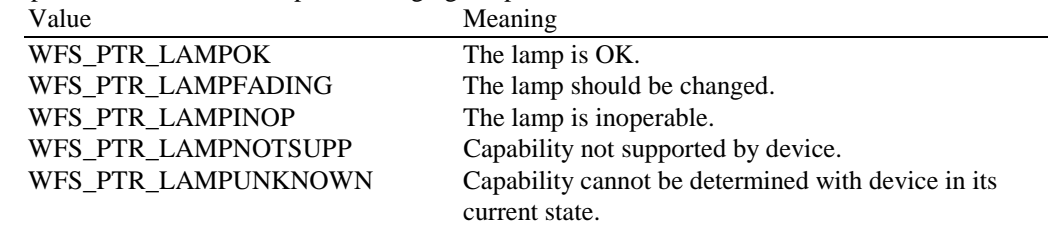

### *fwRetractBin*

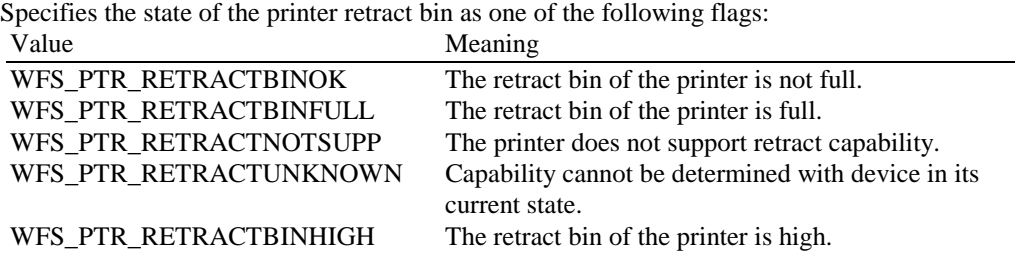

### *usRetractCount*

The number of media retracted; applicable only to printers with retract capability. This value is persistent: it is reset to zero by the WFS\_CMD\_PTR\_RESET\_COUNT command.

### *usMediaOnStacker*

The number of media on stacker; applicable only to printers with stacking capability.

## *lpszExtra*

Pointer to a list of vendor-specific, or any other extended, information. The information is returned as a series of "*key=value*" strings so that it is easily extensible by service providers. Each string is null-terminated, with the final string terminating with two null characters.

### **Error Codes** There are no additional error codes generated by this command.

**Comments** Applications which require or expect specific information to be present in the *lpszExtra* parameter may not be device or vendor-independent.

# **6.2 WFS\_INF\_PTR\_CAPABILITIES**

**Description** This command is used to request device capability information.

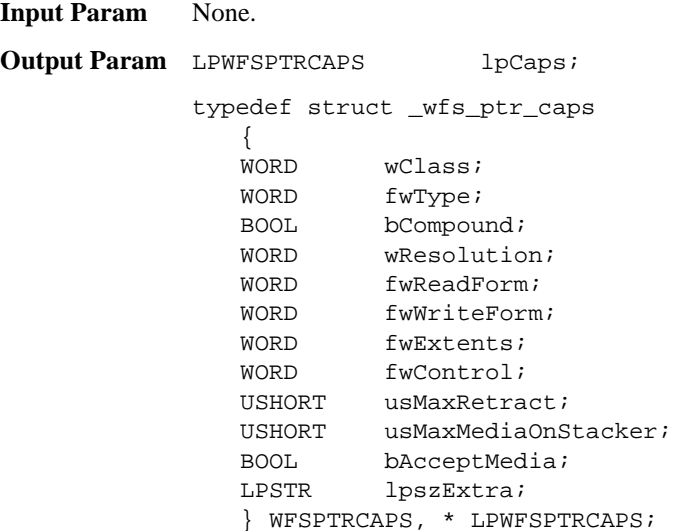

*wClass*

Specifies the logical service class, value is: WFS\_SERVICE\_CLASS\_PTR

*fwType*

Specifies the type(s) of the physical device driven by the logical service, as a combination of the following flags:

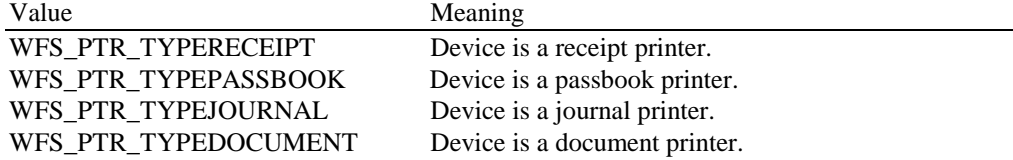

## *bCompound*

Specifies whether the logical device is part of a compound physical device and is either TRUE or FALSE.

### *wResolution*

Specifies at which resolution(s) the physical device can print. Used by the application to select the level of print quality desired (e.g., as in Word for Windows); does not imply any absolute level of resolution, only relative. Specified as a combination of the following flags:

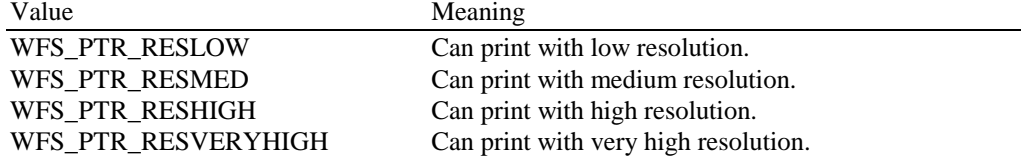

# *fwReadForm*

Specifies whether the device can read data from media, as a combination of the following flags: Value Meaning

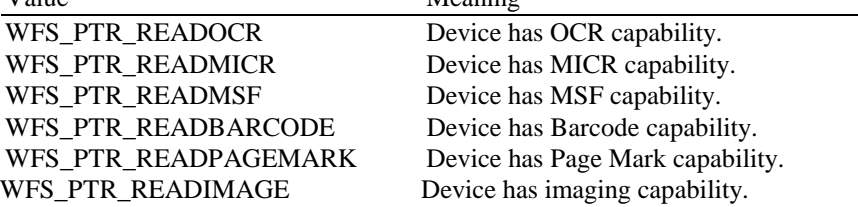

### *fwWriteForm*

Specifies whether the device can write data to the media, as a combination of the following flags:

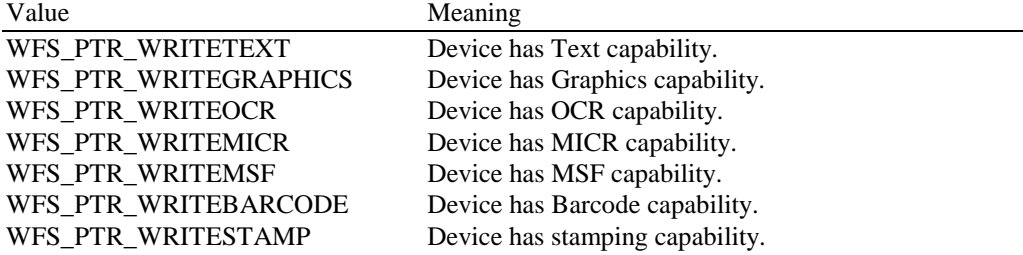

### *fwExtents*

Specifies whether the device is able to measure the inserted media, as a combination of the following flags:

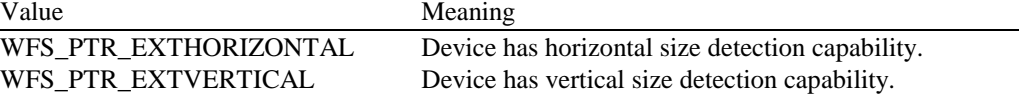

## *fwControl*

Specifies the manner in which media can be controlled, as a combination of the following bit flags:

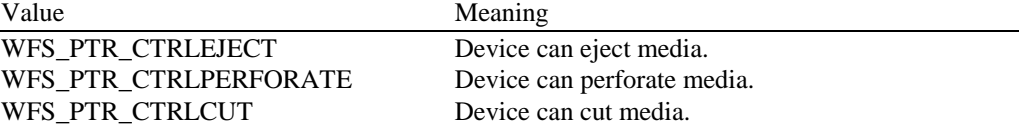

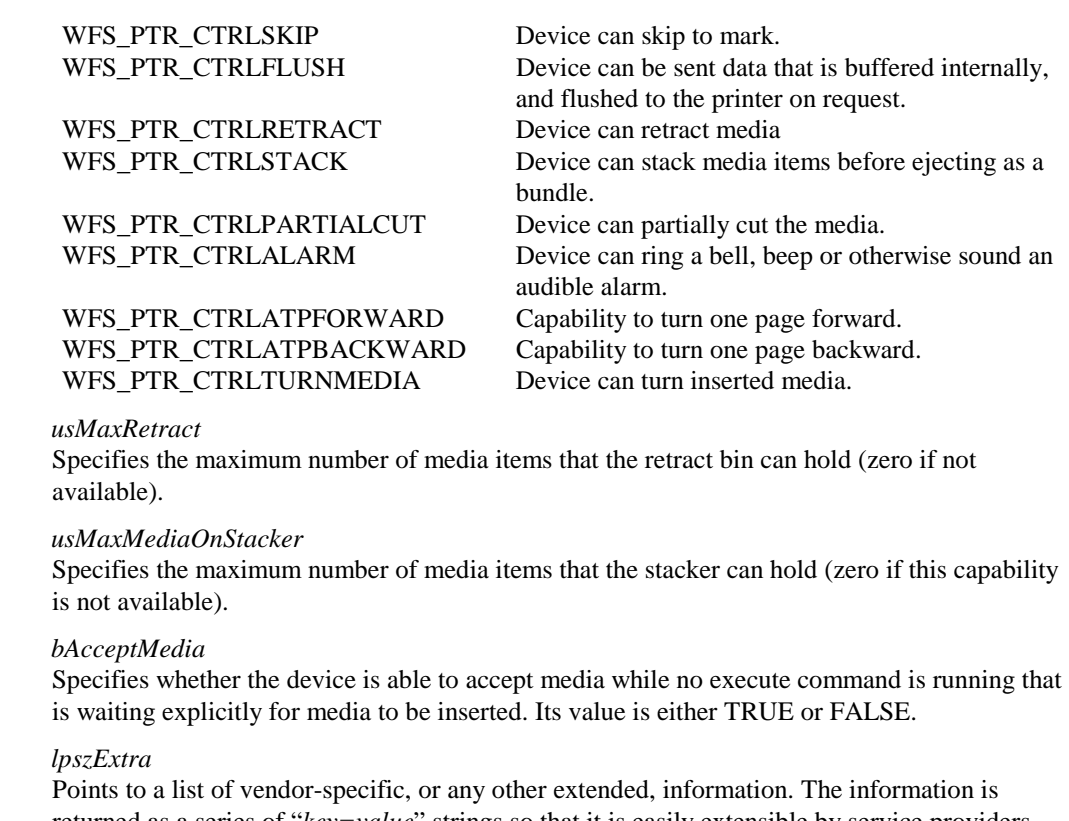

returned as a series of "*key=value*" strings so that it is easily extensible by service providers. Each string is null-terminated, with the final string terminating with two null characters.

**Error Codes** There are no additional error codes generated by this command.

**Comments** Applications which require or expect specific information to be present in the *lpszExtra* parameter may not be device or vendor-independent.

# **6.3 WFS\_INF\_PTR\_FORM\_LIST**

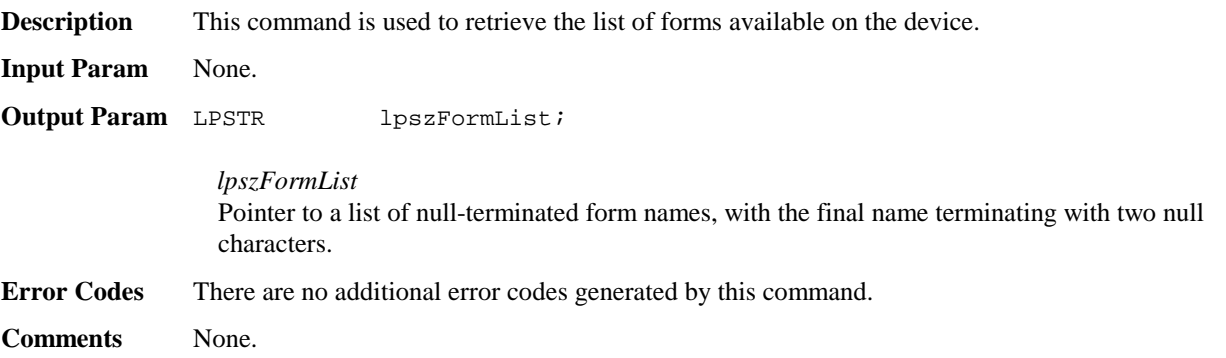

# **6.4 WFS\_INF\_PTR\_MEDIA\_LIST**

**Description** This command is used to retrieve the list of media definitions available on the device. **Input Param** None. **Output Param** LPSTR lpszMediaList; *lpszMediaList* Pointer to a list of null-terminated media names, with the final name terminating with two null characters.

**Error Codes** There are no additional error codes generated by this command.

**Comments** None.

# **6.5 WFS\_INF\_PTR\_QUERY\_FORM**

**Description** This command is used to retrieve details of the definition of a specified form.

**Input Param** LPSTR lpszFormName;

*lpszFormName* Points to the null-terminated form name on which to retrieve details.

**Output Param** LPWFSFRMHEADER lpHeader;

typedef struct \_wfs\_frm\_header

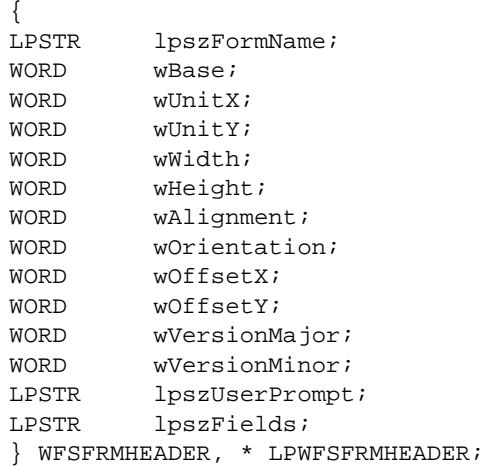

### *lpszFormName*

Specifies the null-terminated name of the form.

### *wBase*

Specifies the base unit of measurement of the form and can be one of the following:

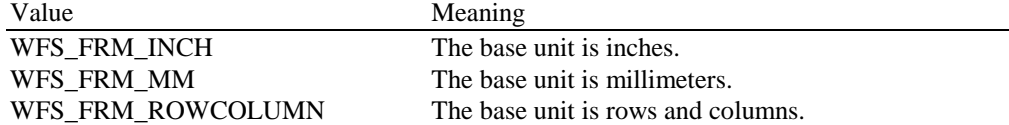

### *wUnitX*

Specifies the horizontal resolution of the base units as a fraction of the *wBase* value. For example, a value of 16 applied to the base unit WFS\_FRM\_INCH means that the base horizontal resolution is 1/16".

## *wUnitY*

Specifies the vertical resolution of the base units as a fraction of the *wBase* value. For example, a value of 10 applied to the base unit WFS\_FRM\_MM means that the base vertical resolution is 0.1 mm.

### *wWidth*

Specifies the width of the form in terms of the base horizontal resolution.

### *wHeight*

Specifies the height of the form in terms of the base vertical resolution.

## *wAlignment*

Specifies the relative alignment of the form on the media and can be one of the following: Value Meaning

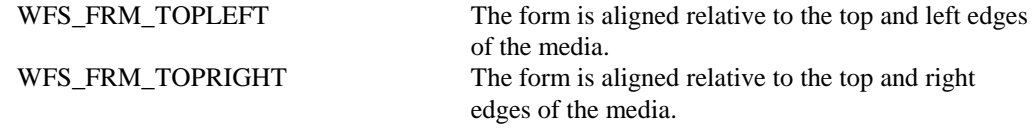

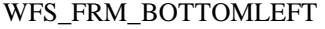

The form is aligned relative to the bottom and left edges of the media. WFS\_FRM\_BOTTOMRIGHT The form is aligned relative to the bottom and right edges of the media.

## *wOrientation*

Specifies the orientation of the form and can be one of the following:

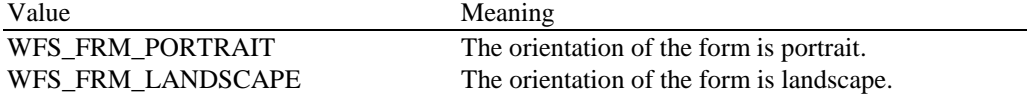

### *wOffsetX*

Specifies the horizontal offset of the position of the top-left corner of the form, relative to the left or right edge specified by *wAlignment*. This value is specified in terms of the base horizontal resolution and is always positive.

### *wOffsetY*

Specifies the vertical offset of the position of the top-left corner of the form, relative to the top or bottom edge specified by *wAlignment*. This value is specified in terms of the base vertical resolution and is always positive.

*wVersionMajor* Specifies the major version of the form.

*wVersionMinor* Specifies the minor version of the form.

*lpszUserPrompt* Pointer to a null-terminated user prompt string.

*lpszFields* Pointer to a list of null-terminated field names, with the final name terminating with two null characters.

**Error Codes** The following additional error codes can be generated by this command:

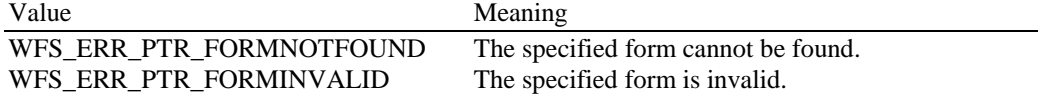

**Comments** None.

# **6.6 WFS\_INF\_PTR\_QUERY\_MEDIA**

**Description** This command is used to retrieve details of the definition of a specified media.

**Input Param** LPSTR lpszMediaName;

*lpszMediaName* Pointer to the null-terminated media name about which to retrieve details.

**Output Param** LPWFSFRMMEDIA lpMedia;

typedef struct \_wfs\_frm\_media

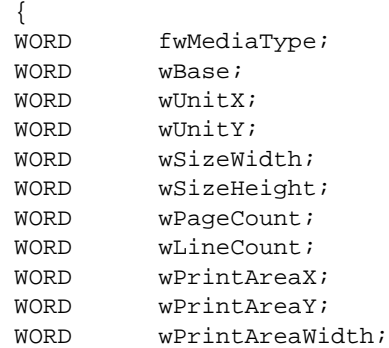

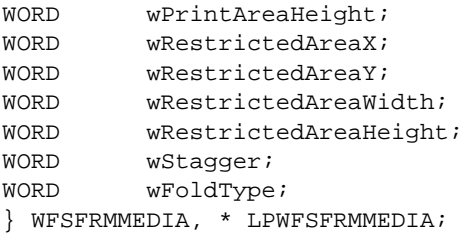

### *fwMediaType*

Specifies the type of media as one of the following flags:

![](_page_15_Picture_199.jpeg)

### *wBase*

Specifies the base unit of measurement of the form and can be one of the following:

![](_page_15_Picture_200.jpeg)

### *wUnitX*

Specifies the horizontal resolution of the base units as a fraction of the *wBase* value. For example, a value of 16 applied to the base unit WFS\_FRM\_INCH means that the base horizontal resolution is 1/16".

## *wUnitY*

Specifies the vertical resolution of the base units as a fraction of the *wBase* value. For example, a value of 10 applied to the base unit WFS\_FRM\_MM means that the base vertical resolution is 0.1 mm.

## *wSizeWidth*

Specifies the width of the media in terms of the base horizontal resolution.

# *wSizeHeight*

Specifies the height of the media in terms of the base vertical resolution.

### *wPageCount*

Specifies the number of pages in a media of type WFS\_FRM\_MEDIAPASSBOOK.

### *wLineCount*

Specifies the number of lines on a page for a media of type WFS\_FRM\_MEDIAPASSBOOK.

### *wPrintAreaX*

Specifies the horizontal offset of the printable area relative to the top left corner of the media in terms of the base horizontal resolution.

### *wPrintAreaY*

Specifies the vertical offset of the printable area relative to the top left corner of the media in terms of the base vertical resolution.

### *wPrintAreaWidth*

Specifies the printable area width of the media in terms of the base horizontal resolution.

### *wPrintAreaHeight*

Specifies the printable area height of the media in terms of the base vertical resolution.

### *wRestrictedAreaX*

Specifies the horizontal offset of the restricted area relative to the top left corner of the media in terms of the base horizontal resolution.

### *wRestrictedAreaY*

Specifies the vertical offset of the restricted area relative to the top left corner of the media in terms of the base vertical resolution.

*wRestrictedAreaWidth* Specifies the restricted area width of the media in terms of the base horizontal resolution.

*wRestrictedAreaHeight* Specifies the restricted area height of the media in terms of the base vertical resolution.

w*Stagger* Specifies the staggering from the top in terms of the base vertical resolution for a media of type WFS\_FRM\_MEDIAPASSBOOK.

## *wFoldType*

Specified the type of fold (vertical, horizontal or none) for a media of type WFS\_FRM\_MEDIAPASSBOOK.

![](_page_16_Picture_183.jpeg)

# **6.7 WFS\_INF\_PTR\_QUERY\_FIELD**

**Description** This command is used to retrieve details of the definition of a single or all fields on a specified form. **Input Param** LPWFSPTRQUERYFIELD lpQueryField; typedef struct \_wfs\_ptr\_query\_field { LPSTR lpszFormName; LPSTR lpszFieldName; } WFSPTRQUERYFIELD, \* LPWFSPTRQUERYFIELD; *lpszFormName* Pointer to the null-terminated form name. *lpszFieldName* Pointer to the null-terminated name of the field about which to retrieve details. If this value is NULL, then retrieve details for all fields on the form. **Output Param** LPWFSFRMFIELD \* lppFields; *lppFields* Pointer to a null-terminated array of pointers to field definition structures: typedef struct \_wfs\_frm\_field {

```
LPSTR lpszFieldName;
WORD wIndexCount;
WORD fwType;
WORD fwClass;
WORD fwAccess;
WORD fwOverflow;
LPSTR lpszInitialValue;
LPSTR lpszFormat;
} WFSFRMFIELD, * LPWFSFRMFIELD;
```
*lpszFieldName* Pointer to the null-terminated field name.

## *wIndexCount*

Specifies the number of entries for an index field. A value of zero indicates that this field is not an index field. Index fields are typically used to present information in a tabular fashion.

*fwType*

Specifies the type of field and can be one of the following:

![](_page_17_Picture_168.jpeg)

![](_page_17_Picture_169.jpeg)

![](_page_17_Picture_170.jpeg)

### *fwAccess*

Specifies whether the field is to be used for input, output, or both and can be a combination of the following bit-flags:

![](_page_17_Picture_171.jpeg)

The initial value of the field. When the form is printed (using WFS\_CMD\_PTR\_PRINT\_FORM), this value will be used if another value is not provided.

## *lpszFormat* Format string as defined in the form for this field.

**Error Codes** The following additional error codes can be generated by this command:

![](_page_17_Picture_172.jpeg)

**Comments** None.

# **7. Execute Commands**

# **7.1 WFS\_CMD\_PTR\_CONTROL\_MEDIA**

**Description** This command is used to control a form drawn in by the device (e.g. after reading or in case of termination of an application request).

> If an eject operation is specified, it completes when the media is moved to the exit slot. A service event is generated when the media has been taken by the user.

**Input Param** LPDWORD lpdwMediaControl;

*lpdwMediaControl*

Pointer to a value which specifies the manner in which the media should be handled, as a combination of the following bit-flags:

![](_page_18_Picture_190.jpeg)

WFS\_SRVE\_PTR\_MEDIATAKEN The media has been taken by the user.

**Comments** None.

# **7.2 WFS\_CMD\_PTR\_PRINT\_FORM**

**Description** This command is used to print a form by merging the supplied variable field data with the defined form and field data specified in the form. If no media is present, the device waits for the period of time specified by the *dwTimeOut* parameter in the **WFSExecute** call for media to be inserted.

## **Input Param** LPWFSPTRPRINTFORM lpPrintForm;

![](_page_19_Picture_206.jpeg)

### *lpszFormName*

Pointer to the null-terminated form name.

### *lpszMediaName*

Pointer to the null-terminated media name.

### *wAlignment*

Specifies the alignment of the form on the physical medium, as one of these values:

![](_page_19_Picture_207.jpeg)

### *wOffsetX*

Specifies the horizontal offset of the form, relative to the horizontal alignment specified in *wAlignment*, in horizontal resolution units (from form definition); always a positive number (i.e., if aligned to the right side of the medium, means offset the form to the left). A value of WFS\_PTR\_OFFSETUSEFORMDEFN indicates that the *xoffset* value from the form definition should be used.

### *wOffsetY*

Specifies the vertical offset of the form, relative to the vertical alignment specified in *wAlignment*, in vertical resolution units (from form definition); always a positive number (i.e., if aligned to the bottom of the medium, means offset the form upward). A value of WFS\_PTR\_OFFSETUSEFORMDEFN indicates that the *yoffset* value from the form definition should be used.

### *wResolution*

Specifies the resolution in which to print the form. Possible values are:

![](_page_19_Picture_208.jpeg)

### *dwMediaControl*

Specifies the manner in which the media should be handled, as a combination of the flags described under WFS\_CMD\_PTR\_CONTROL\_MEDIA. A NULL value of this parameter means to do none of these actions, as when printing multiple forms on a single page.

### *lpszFields*

Pointer to a series of "<FieldName>=<FieldValue>" strings, where each string is nullterminated with the final string terminating with two null characters. If the field is an index field, then the syntax of the string is instead "<FieldName>[<index>]=<FieldValue>", where <index> specifies the zero-based element of the index field.

![](_page_20_Picture_193.jpeg)

# **7.3 WFS\_CMD\_PTR\_READ\_FORM**

**Description** This command is used to read data from input fields on the specified form. If no media is present, the device waits for the period of time specified by the *dwTimeOut* parameter in the **WFSExecute** call for media to be inserted.

**Input Param** LPWFSPTRREADFORM lpReadForm; typedef struct \_wfs\_ptr\_read\_form { LPSTR lpszFormName; LPSTR lpszFieldNames; LPSTR lpszMediaName; DWORD dwMediaControl; } WFSPTRREADFORM, \* LPWFSPTRREADFORM;

> *lpszFormName* Pointer to the null-terminated name of the form.

*lpszFieldNames*

Pointer to a list of null-terminated field names from which to read input data, with the final name terminating with two null characters. If this value is NULL, then read data from all input fields on the form.

*lpszMediaName* Pointer to the null-terminated media name. Page 22 CWA 13449-3:1998

![](_page_21_Picture_184.jpeg)

# **7.4 WFS\_CMD\_PTR\_RAW\_DATA**

**Description** This command is used to send raw data (a byte string of device dependent data) to the physical device. **Input Param** LPWFSPTRRAWDATA lpRawData; typedef struct \_wfs\_ptr\_raw\_data { WORD wInputData; ULONG ulSize; LPBYTE lpbData; } WFSPTRRAWDATA, \* LPWFSPTRRAWDATA; *wInputData* Specifies that input data from the device is expected in response to sending the raw data (i.e., the data contains a command requesting data). Possible values are: Value Meaning WFS\_PTR\_NOINPUTDATA No input data is expected. WFS\_PTR\_INPUTDATA Input data is expected. *ulSize*

Specifies the size of the byte string passed to the device.

![](_page_22_Picture_192.jpeg)

# **7.5 WFS\_CMD\_PTR\_MEDIA\_EXTENTS**

**Description** This command is used to get the extents of the media inserted in the physical device. The input parameter specifies the base unit and fractions in which the media extent values will be returned. If no media is present, the device waits for the period of time specified by the *dwTimeOut* parameter in the **WFSExecute** call for media to be inserted.

![](_page_22_Picture_193.jpeg)

# *wBase*

Specifies the base unit of measurement of the media and can be one of the following:

![](_page_22_Picture_194.jpeg)

# *wUnitX*

Specifies the horizontal resolution of the base units as a fraction of the *wBase* value. For example, a value of 16 applied to the base unit WFS\_FRM\_INCH means that the base horizontal resolution is 1/16".

### *wUnitY*

Specifies the vertical resolution of the base units as a fraction of the *wBase* value. For example,

Page 24 CWA 13449-3:1998

> a value of 10 applied to the base unit WFS\_FRM\_MM means that the base vertical resolution is 0.1 mm.

![](_page_23_Picture_173.jpeg)

# **7.6 WFS\_CMD\_PTR\_RESET\_COUNT**

![](_page_23_Picture_174.jpeg)

# **7.7 WFS\_CMD\_PTR\_READ\_IMAGE**

![](_page_23_Picture_175.jpeg)

![](_page_24_Picture_168.jpeg)

# **8. Events**

# **8.1 WFS\_EXEE\_PTR\_NOMEDIA**

**Description** This event specifies that the physical media must be inserted into the device in order for the execute command to proceed. **Event Param** LPSTR lpszUserPrompt;

*lpszUserPrompt* Pointer to a null-terminated user prompt string from the form definition.

**Comments** The application may use the *lpszUserPrompt* in any manner it sees fit, for example it might display the string to the operator, along with a message that the media should be inserted.

# **8.2 WFS\_EXEE\_PTR\_MEDIAINSERTED**

**Description** This event specifies that the physical media has been inserted into the device.

**Event Param** None.

**Comments** The application may use this event to, for example, remove a message box from the screen telling the user to insert a form.

# **8.3 WFS\_EXEE\_PTR\_FIELDERROR**

**Description** This event specifies that a fatal error has occurred while processing a field.

**Event Param** LPWFSPTRFIELDFAIL lpFieldFail;

typedef struct \_wfs\_ptr\_field\_failure { LPSTR lpszFormName; LPSTR lpszFieldName; WORD wFailure; } WFSPTRFIELDFAIL, \* LPWFSPTRFIELDFAIL;

*lpszFormName* Points to the null-terminated form name. *lpszFieldName* Points to the null-terminated field name.

*wFailure*

![](_page_25_Picture_169.jpeg)

![](_page_25_Picture_170.jpeg)

**Comments** None.

# **8.4 WFS\_EXEE\_PTR\_FIELDWARNING**

**Description** This event is used to specify that a non-fatal error has occurred while processing a field. **Event Param** LPWFSPTRFIELDFAIL lpFieldFail; as defined in the section describing WFS\_EXEE\_PTR\_FIELDERROR. **Comments** None.

# **8.5 WFS\_USRE\_PTR\_RETRACTBINTHRESHOLD**

**Description** This event specifies that the retract bin holding the retracted media is full. **Event Param** LPWORD lpwRetractBinThreshold;

![](_page_25_Picture_171.jpeg)

# **8.6 WFS\_SRVE\_PTR\_MEDIATAKEN**

**Description** This event is sent when the media is taken from the exit slot following the completion of a successful eject operation. **Event Param** None.

**Comments** Note that since this event occurs after the completion of a function that includes a media eject, it is not an execute event.

# **8.7 WFS\_USRE\_PTR\_PAPERTHRESHOLD**

**Description** This user event is used to specify that the state of the paper reached a threshold.

![](_page_26_Picture_159.jpeg)

**Comments** None.

# **8.8 WFS\_USRE\_PTR\_TONERTHRESHOLD**

![](_page_26_Picture_160.jpeg)

# **8.9 WFS\_SRVE\_PTR\_MEDIAINSERTED**

![](_page_26_Picture_161.jpeg)

# **9. Form, Field and Media Definitions**

This section outlines the format of the definitions of forms, the fields within them, and the media on which they are printed.

# **9.1 Definition Syntax**

The syntactic rules for form, field and media definitions are as follows:

![](_page_26_Picture_162.jpeg)

 $\bullet$ Comments start with two forward slashes (//), end at line termination

Other notes:

- $\bullet$ The values of a keyword are separated by commas.
- $\overline{a}$ If a keyword is present, all its values must be specified; default values are used only if the keyword is absent.
- $\overline{a}$  Values that are character strings are marked with asterisks in the definitions below, and must be quoted as specified above.

# **9.2 Form and Media Measurements**

The UNIT keyword sections of the form and media definitions specify the base horizontal and vertical resolution as follows:

- $\overline{a}$ the *base* value specifies the base unit of measurement
- $\overline{a}$  the x and y values specify the horizontal and vertical resolution as fractions of the base value (e.g., an *x* value of 10 and a base value of MM means that the base horizontal resolution is 0.1mm).

The base resolutions thus defined by the UNIT keyword section of the *form* definition are used as the units of the form definition keyword sections:

- $\bullet$ SIZE (*width* and *height* values)
- $\bullet$ ALIGNMENT (*xoffset* and *yoffset* values)

and of the field definition keyword sections:

- $\bullet$ POSITION (*x* and *y* values)
- $\overline{a}$ SIZE (*width* and *height* values)
- $\bullet$ INDEX (*xoffset* and *yoffset* values)

The base resolutions thus defined by the UNIT keyword section of the *media* definition are used as the units of the media definition keyword sections:

- $\bullet$ SIZE (*width* and *height* values)
- $\bullet$ PRINTAREA (*x*, *y*, *width* and *height* values)
- $\bullet$ RESTRICTED (*x*, *y*, *width* and *height* values)

# **9.3 Form Definition**

![](_page_28_Picture_254.jpeg)

# **9.4 Field Definition**

![](_page_29_Picture_223.jpeg)

![](_page_30_Picture_206.jpeg)

![](_page_31_Picture_133.jpeg)

The following diagrams illustrate the positioning and sizing of text fields on a form, and, in particular, the vertical alignment of text within a field using **VERTICAL=TOP** and **VERTICAL=BOTTOM** values in the field definition.

![](_page_32_Figure_2.jpeg)

## **VERTICAL=TOP** the upper boundary of the character drawing box (shown below)

is positioned vertically to the upper field boundary. **VERTICAL=BOTTOM** the baseline of the character drawing box (shown below)

is positioned vertically to the lower field boundary.

Definition of the character drawing box:

![](_page_32_Figure_7.jpeg)

When more than one line of text is to be printed in a field, and the definition includes **VERTICAL=BOTTOM**, the vertical position of the first line is calculated using the specified (or implied) **LPI** value.

# **9.5 Frame Definition**

![](_page_33_Picture_207.jpeg)

![](_page_34_Picture_150.jpeg)

The XFSFRAME definition provides a means for framing a XFSFIELD text field. The basic concept of a XFSFRAME definition and corresponding XFSFIELD definition is illustrated as follows:

![](_page_35_Picture_209.jpeg)

When the **XFSFRAME** frames a field, its positioning and size information are ignored. Instead, service providers should position the top left corner of the frame one horizontal base unit to the left and one vertical base unit to the top of the top left corner of the field. Similarly, service providers should size the frame so that it bottom right corner is one base unit below and to the right to the field. For instance, if the form units are **ROWCOLUMN**, and a **XFSFRAME** "A" is said to **FRAME** the **XFSFIELD** "B" which is positioned at row 1, column 1 with a size of 1 row and 20 columns, the frame will be drawn from row 0, column 0 to row 3, column 22.

The horizontal and vertical positioning of a frame title override the position of the named **XFSFIELD**. For instance, if a **XFSFRAME** "A" is said to have the **XFSFIELD** "B" as its title, with the default horizontal and vertical title justification, it is just as if **XFSFIELD** "B" had been positioned at the top left corner of the frame. Note that the **SIZE** information for the title field still is meaningful: it gives the starting and/or ending positions of the frame lines.

The **SIDE** attributes of the **XFSFRAME** and the **XFSFIELD**s it refers to must agree.

The width of the lines and the interval between the lines of doubled frames are vendor specific. Whether the lines are drawn using graphics printing or using pseudo-graphic is vendor specific. However, service provider are responsible for rendering intersecting frames.

Depending on the printer technology, framing of fields can substantially slow down the print process.

Support of framing by a service provider or the device it controls is not mandatory to be XFS compliant.

# **Sample 1: Simple framing**

![](_page_35_Picture_210.jpeg)

When printed with the following field list: Account[0]=0123456789123001 Account<sup>[1]</sup>=0123456789123002 Account[2]=0123456789123003 Balance[0]=\$17465.12 Balance $[1] = $2458.23$ Balance[2]=\$6542.78 Will print:

![](_page_35_Picture_211.jpeg)

When printed with the following field list: Account[0]=0123456789123001 Balance[0]=\$17465.12

![](_page_35_Picture_212.jpeg)

 POSITION 15, 8 SIZE 30, 4 INDEX 10, 0, 3 END //"Account" XFSFIELD "Balance" BEGIN POSITION 45, 8 SIZE 30, 4 INDEX 10, 0, 3 HORIZONTAL RIGHT END //"Balance" XFSFRAME "Account Title" BEGIN POSITION 15, 4 FRAMES "Account Title" SIZE 30, 4 STYLE DOUBLE\_THIN END XFSFRAME "Balance Title" BEGIN POSITION 45, 4 FRAMES "Balance Title" SIZE 30, 4 STYLE DOUBLE\_THIN END XFSFRAME "Account" BEGIN POSITION 15, 8 FRAMES "Account" SIZE 30, 34 STYLE DOUBLE\_THIN END XFSFRAME "Balance" BEGIN POSITION 45, 8 FRAMES "Balance" SIZE 30, 34 STYLE DOUBLE\_THIN END END

# **Sample 2: Framing with title**

XFSFORM "Bank Details" *When printed with the following field list:*<br>BEGIN Owner = Mr/Mrs Jean Leroy BEGIN Owner = Mr/Mrs Jean Leroy<br>UNIT INCH, 16, 16 21560 Hagerty Rox SIZE 121, 64 Troy, MI. VERSION 1, 0, "13/09/96", "XFS Editor" LANGUAGE 0x0409 *will print:* XFSFIELD "Owner Frame Title" BEGIN POSITION 24, 9 POSITION 24, 9<br>SIZE 27, 3 Account Owner CLASS STATIC 21560 Hagerty Road HORIZONTAL CENTER Troy, MI. VERTICAL CENTER INITIALVALUE "Account Owner" END XFSFIELD "Owner" BEGIN POSITION 20, 11 SIZE 35, 9 CLASS REQUIRED VERTICAL TOP END //"Owner" XFSFRAME "Owner Frame" BEGIN POSITION 19, 10 FRAMES "Owner" SIZE 37, 11 TITLE "Owner Frame Title" HORIZONTAL CENTER END END

21560 Hagerty Road

# **Sample 3: Framing with filled interior**

XFSFORM "Bank Details" *When printed with the following field list:* BEGIN Owner = Mr/Mrs Jean Leroy UNIT INCH, 16, 16 21560 Hagerty Ro: SIZE 121, 64 Troy, MI. VERSION 1, 0, "13/09/96", "XFS Editor" LANGUAGE 0x0409 *will print:* XFSFIELD "Owner" BEGIN POSITION 20, 11 SIZE 35, 9 CLASS REQUIRED Mr/Mrs Jean Leroy VERTICAL TOP 21560 Hagerty Road END Troy, MI. XFSFRAME "Owner Frame" BEGIN POSITION 19, 10 FRAMES "Owner" SIZE 37, 11 FILLCOLOR GRAY FILLSTYLE CROSS END END

# **Sample 4: Repeated Framing**

XFSFORM "Smart Account Number" *When printed with the following field list:*  $B = \text{B}$  BEGIN<br>  $\text{A}$  Account Number[0]=0<br>  $\text{A}$  Account Number[1]=1 SIZE 121, 64 Account Number[2]=2 VERSION 1, 0, "13/09/96", "XFS Editor" Account Number[3]=3<br>LANGUAGE 0x0409 Account Number[4]=4 XFSFIELD "Account Number" BEGIN Account Number[6]=6<br>POSITION 20, 8 Account Number[7]=7 POSITION 20, 8 Account Number[7]=7<br>SIZE 4, 4 Account Number[8]=8 INDEX 12, 4, 0  $\triangle$  Account Number[9]=9 HORIZONTAL CENTER Account Number[10]=0<br>
VERTICAL CENTER Account Number[11]=1 END XFSFRAME "A/N Frame" BEGIN POSITION 20, 8 *will print* SIZE 4, 4 END END

21560 Hagerty Road

Account Number $[1]=1$ Account Number[4]=4<br>Account Number[5]=5 Account Number[8]=8 Account Number[ $11$ ]=1

REPEATONX 12, 4  $\begin{bmatrix} 0 & 1 & 2 & 3 & 4 & 5 & 6 & 7 & 8 & 9 & 0 & 1 \end{bmatrix}$ 

# **9.6 Media Definition**

The media definition determines those characteristics that result from the combination of a particular media type together with a particular vendor's printer. The aim is to make it easy to move forms between different vendors' printers which might have different constraints on how they handle a specific media type. It is the service provider's responsibility to ensure that the form definition does not specify the printing of any fields that conflict with the media definition. An example of such a conflict might be that the form definition asks for a field to be printed in an area that the media definition defines as an unprintable area.

The media definition is also intended to provide the capability of defining media types that are specific to the financial industry. An example is a passbook as shown below.

![](_page_38_Figure_4.jpeg)

![](_page_38_Picture_200.jpeg)

Page 40 CWA 13449-3:1998

# **10. C-Header File**

```
/******************************************************************************
\star \star* xfsptr.h XFS - Banking Printer (PTR) definitions *
                (receipt, journal, passbook and document printer)
\star \starVersion 2.00 (11/11/96)\star \star******************************************************************************/
#ifndef __INC_XFSPTR__H
#define __INC_XFSPTR__H
#ifdef __cplusplus
extern "C" {
#endif
#include <xfsapi.h>
/* be aware of alignment */#pragma pack(push,1)
/* value of WFSPTRCAPS.wClass */
#define WFS_SERVICE_CLASS_PTR (1)
#define WFS_SERVICE_CLASS_VERSION_PTR (0x0002) /* Version 2.00 */
#define WFS_SERVICE_CLASS_PTR<br>#define WFS_SERVICE_CLASS_VERSION_PTR<br>#define WFS_SERVICE_CLASS_NAME_PTR
#define PTR_SERVICE_OFFSET (WFS_SERVICE_CLASS_PTR * 100)
/* PTR Info Commands */
#define WFS_INF_PTR_STATUS (PTR_SERVICE_OFFSET + 1)<br>#define WFS_INF_PTR_CAPABILITIES (PTR_SERVICE_OFFSET + 2)<br>#define WFS_INF_PTR_MEDIA_LIST (PTR_SERVICE_OFFSET + 3)<br>#define WFS_INF_PTR_MEDIA_LIST (PTR_SERVICE_OFFSET + 4)
#define WFS_INF_PTR_STATUS<br>#define WFS_INF_PTR_CAPABILITIES<br>#define WES_NTR_PTR_FORM_ITCT
#define WFS_INF_PTR_FORM_LIST (PTR_SERVICE_OFFSET + 3)
#define WFS_INF_PTR_MEDIA_LIST (PTR_SERVICE_OFFSET + 4)
#define WFS_INF_PTR_QUERY_FORM (PTR_SERVICE_OFFSET + 5)
#define WFS_INF_PTR_QUERY_MEDIA (PTR_SERVICE_OFFSET + 6)
#define WFS_INF_PTR_QUERY_FIELD (PTR_SERVICE_OFFSET + 7)
/* PTR Execute Commands */
#define WFS_CMD_PTR_CONTROL_MEDIA (PTR_SERVICE_OFFSET + 1)<br>#define WFS_CMD_PTR_PRINT_FORM (PTR_SERVICE_OFFSET + 2)
#define WFS_CMD_PTR_PRINT_FORM (PTR_SERVICE_OFFSET + 2)<br>#define WFS_CMD_PTR_READ_FORM (PTR_SERVICE_OFFSET + 3)
#define WFS_CMD_PTR_READ_FORM (PTR_SERVICE_OFFSET + 3)
#define WFS_CMD_PTR_RAW_DATA (PTR_SERVICE_OFFSET + 4)
\begin{array}{lll}\n\text{Weyl} & \text{Weyl} & \text{Weyl} & \text{Weyl} \\
\text{Hdefine} & \text{WFS\_CMD\_PTR\_MEDIA\_EXTENTS} & \text{PTR\_SERVICE\_OFFSET} + 5) \\
\text{Hdefine} & \text{WFS\_CMD\_PTR\_REST\_COUNT} & \text{PTR\_SERVICE\_OFFSET} + 6) \\
\text{Hdefine} & \text{WFS\_CMD\_PTR\_REST\_COUNT} & \text{PTR\_SERVICE\_OFFSET} + 6)\n\end{array}#define WFS_CMD_PTR_RESET_COUNT (PTR_SERVICE_OFFSET + 6)
#define WFS_CMD_PTR_READ_IMAGE (PTR_SERVICE_OFFSET + 7)
/* PTR Messages */
#define WFS_EXEE_PTR_NOMEDIA (PTR_SERVICE_OFFSET + 1)
#define WFS_EXEE_PTR_MEDIAINSERTED (PTR_SERVICE_OFFSET + 2)
#define WFS_EXEE_PTR_FIELDERROR (PTR_SERVICE_OFFSET + 3)
#define WFS_EXEE_PTR_FIELDWARNING (PTR_SERVICE_OFFSET + 4)
#define WFS_USRE_PTR_RETRACTBINTHRESHOLD (PTR_SERVICE_OFFSET + 5)<br>#define WFS_SRVE_PTR_MEDIATAKEN (PTR_SERVICE_OFFSET + 6)<br>#define WFS_USRE_PTR_PAPERTHRESHOLD (PTR_SERVICE_OFFSET + 7)<br>#define WFS_USRE_PTR_TONERTHRESHOLD (P
#define WFS_SRVE_PTR_MEDIATAKEN
#define WFS_USRE_PTR_PAPERTHRESHOLD (PTR_SERVICE_OFFSET + 7)
#define WFS_USRE_PTR_TONERTHRESHOLD (PTR_SERVICE_OFFSET + 8)
#define WFS_SRVE_PTR_MEDIAINSERTED (PTR_SERVICE_OFFSET + 9)
/* values of WFSPTRSTATUS.fwDevice */
#define WFS_PTR_DEVONLINE WFS_STAT_DEVONLINE<br>#define WFS_PTR_DEVOFFLINE WFS_STAT_DEVOFFLINE
#define WFS_PTR_DEVOFFLINE WFS_STAT_DEVOFFLINE
#define WFS_PTR_DEVPOWEROFF WFS_STAT_DEVPOWEROFF
#define WFS_PTR_DEVBUSY WFS_STAT_DEVBUSY
```
#define WFS\_PTR\_DEVNODEVICE WFS\_STAT\_DEVNODEVICE

![](_page_40_Picture_176.jpeg)

/\* values of WFSPTRCAPS.fwWriteForm \*/ #define WFS\_PTR\_WRITETEXT 0x0001 #define WFS\_PTR\_WRITEGRAPHICS 0x0002 #define WFS\_PTR\_WRITEOCR 0x0004 #define WFS\_PTR\_WRITEMICR 0x0008 #define WFS\_PTR\_WRITEMSF 0x0010 #define WFS\_PTR\_WRITEBARCODE 0x0020 #define WFS\_PTR\_WRITESTAMP 0x0040 /\* values of WFSPTRCAPS.fwExtents \*/ #define WFS\_PTR\_EXTHORIZONTAL 0x0001 #define WFS\_PTR\_EXTVERTICAL 0x0002 /\* values of WFSPTRCAPS.fwControl, dwMediaControl \*/ #define WFS\_PTR\_CTRLEJECT 0x0001 #define WFS\_PTR\_CTRLPERFORATE 0x0002 #define WFS\_PTR\_CTRLCUT 0x0004 #define WFS\_PTR\_CTRLSKIP 0x0008 #define WFS\_PTR\_CTRLFLUSH 0x0010 #define WFS\_PTR\_CTRLRETRACT 0x0020 #define WFS\_PTR\_CTRLSTACK 0x0040 #define WFS\_PTR\_CTRLPARTIALCUT 0x0080 #define WFS\_PTR\_CTRLALARM 0x0100 #define WFS\_PTR\_CTRLATPFORWARD 0x0200<br>#define WFS\_PTR\_CTRLATPBACKWARD 0x0400<br>#define WFS\_PTR\_CTRLATPBACKWARD 0x0400 #define WFS\_PTR\_CTRLATPBACKWARD 0x0400 #define WFS\_PTR\_CTRLTURNMEDIA 0x0800 #define WFS\_PTR\_CTRLSTAMP 0x1000 /\* values of WFSFRMHEADER.wBase, WFSFRMMEDIA.wBase, WFSPTRMEDIAUNIT.wBase \*/ #define WFS\_FRM\_INCH (0)<br>#define WFS\_FRM\_MM (1) #define WFS\_FRM\_MM (1)<br>#define WFS\_FRM\_ROWCOLUMN (2) WFS FRM ROWCOLUMN /\* values of WFSFRMHEADER.wAlignment \*/ #define WFS\_FRM\_TOPLEFT (0) #define WFS\_FRM\_TOPRIGHT (1) #define WFS\_FRM\_BOTTOMLEFT (2) #define WFS\_FRM\_BOTTOMRIGHT (3) /\* values of WFSFRMHEADER.wOrientation \*/ #define WFS\_FRM\_PORTRAIT (0) #define WFS\_FRM\_LANDSCAPE (1) /\* values of WFSFRMMEDIA.fwMediaType \*/ #define WFS\_FRM\_MEDIAGENERIC (0) #define WFS\_FRM\_MEDIAPASSBOOK (1) #define WFS\_FRM\_MEDIAMULTIPART (2) /\* values of WFSFRMMEDIA.fwFoldType \*/ #define WFS\_FRM\_FOLDNONE (0) #define WFS\_FRM\_FOLDHORIZONTAL (1) #define WFS\_FRM\_FOLDNON120M1AL (1)<br>#define WFS\_FRM\_FOLDVERTICAL (2) /\* values of WFSFRMFIELD.fwType \*/ #define WFS\_FRM\_FIELDTEXT (0) #define WFS\_FRM\_FIELDMICR (1) #define WFS\_FRM\_FIELDOCR (2) #define WFS\_FRM\_FIELDMSF (3) #define WFS\_FRM\_FIELDBARCODE (4) #define WFS\_FRM\_FIELDGRAPHIC (5) #define WFS\_FRM\_FIELDPAGEMARK (6) /\* values of WFSFRMFIELD.fwClass \*/ #define WFS\_FRM\_CLASSSTATIC (0) #define WFS\_FRM\_CLASSOPTIONAL (1)

#define WFS\_FRM\_CLASSREQUIRED (2) /\* values of WFSFRMFIELD.fwAccess \*/ #define WFS\_FRM\_ACCESSREAD 0x0001 #define WFS\_FRM\_ACCESSWRITE 0x0002 /\* values of WFSFRMFIELD.fwOverflow \*/ #define WFS\_FRM\_OVFTERMINATE (0) % = #define WFS\_FRM\_OVFTRUNCATE (1)<br>#define WFS\_FRM\_OVFBESTFIT (2) #define WFS\_FRM\_OVFBESTFIT<br>#define WFS\_FPM\_OVFOVFBWBIT #define WFS\_FRM\_OVFOVERWRITE (3) #define WFS\_FRM\_OVFWORDWRAP (4) /\* values of WFSPTRFIELDFAIL.wFailure \*/ #define WFS PTR FIELDREQUIRED (0) #define WFS\_PTR\_FIELDSTATICOVWR (1) #define WFS\_PTR\_FIELDOVERFLOW (2) #define WFS\_PTR\_FIELDNOTFOUND (3) #define WFS\_PTR\_FIELDNOTREAD (4) #define WFS\_PTR\_FIELDNOTWRITE (5) #define WFS\_PTR\_FIELDHWERROR (6) #define WFS\_PTR\_FIELDTYPENOTSUPPORTED (7) #define WFS\_PTR\_FIELDGRAPHIC (8) /\* values of WFSPTRPRINTFORM.wAlignment \*/ #define WFS\_PTR\_ALNUSEFORMDEFN (0) #define WFS\_PTR\_ALNTOPLEFT (1) #define WFS\_PTR\_ALNTOPRIGHT (2) #define WFS\_PTR\_ALNBOTTOMLEFT (3) #define WFS\_PTR\_ALNBOTTOMRIGHT (4) /\* values of WFSPTRPRINTFORM.wOffsetX and WFSPTRPRINTFORM.wOffsetY \*/ #define WFS PTR OFFSETUSEFORMDEFN /\* values of WFSPTRRAWDATA.wInputData \*/ #define WFS\_PTR\_NOINPUTDATA (0) #define WFS\_PTR\_INPUTDATA (1) /\* values of WFSPTRIMAGE.wImageType \*/ #define WFS\_PTR\_IMAGETIF (1) #define WFS\_PTR\_IMAGEMTF (2) #define WFS\_PTR\_IMAGEBMP (3) /\* XFS PTR Errors \*/ #define WFS\_ERR\_PTR\_FORMNOTFOUND (-(PTR\_SERVICE\_OFFSET + 0)) #define WFS\_ERR\_PTR\_FIELDNOTFOUND (-(PTR\_SERVICE\_OFFSET + 1)) #define WFS\_ERR\_PTR\_NOMEDIAPRESENT (-(PTR\_SERVICE\_OFFSET + 2)) #define WFS\_ERR\_PTR\_READNOTSUPPORTED (-(PTR\_SERVICE\_OFFSET + 3)) #define WFS\_ERR\_PTR\_FLUSHFAIL (-(PTR\_SERVICE\_OFFSET + 4)) #define WFS\_ERR\_PTR\_MEDIAOVERFLOW (-(PTR\_SERVICE\_OFFSET + 5)) #define WFS\_ERR\_PTR\_FIELDSPECFAILURE (-(PTR\_SERVICE\_OFFSET + 6)) #define WFS\_ERR\_PTR\_FIELDERROR (-(PTR\_SERVICE\_OFFSET + 7)) #define WFS\_ERR\_PTR\_MEDIANOTFOUND (-(PTR\_SERVICE\_OFFSET + 8)) #define WFS\_ERR\_PTR\_EXTENTNOTSUPPORTED (-(PTR\_SERVICE\_OFFSET + 9)) #define WFS\_ERR\_PTR\_MEDIAINVALID (-(PTR\_SERVICE\_OFFSET + 10))<br>#define WFS\_ERR\_PTR\_FORMINVALID (-(PTR\_SERVICE\_OFFSET + 11)) #define WFS\_ERR\_PTR\_FORMINVALID (-(PTR\_SERVICE\_OFFSET + 11)) #define WFS\_ERR\_PTR\_FIELDINVALID (-(PTR\_SERVICE\_OFFSET + 12)) #define WFS\_ERR\_PTR\_MEDIASKEWED (-(PTR\_SERVICE\_OFFSET + 13))<br>#define WFS\_ERR\_PTR\_RETRACTBINFULL (-(PTR\_SERVICE\_OFFSET + 14)) #define WFS\_ERR\_PTR\_RETRACTBINFULL (-(PTR\_SERVICE\_OFFSET + 14)) #define WFS\_ERR\_PTR\_STACKERFULL (-(PTR\_SERVICE\_OFFSET + 15)) #define WFS\_ERR\_PTR\_PAGETURNFAIL (-(PTR\_SERVICE\_OFFSET + 16)) #define WFS\_ERR\_PTR\_PAGETURNFAIL (-(PTR\_SERVICE\_OFFSET + 16))<br>#define WFS\_ERR\_PTR\_MEDIATURNFAIL (-(PTR\_SERVICE\_OFFSET + 17))

/\*=================================================================\*/

/\* PTR Info Command Structures and variables \*/

### Page 44 CWA 13449-3:1998

```
/*=================================================================*/
typedef struct _wfs_ptr_status
\{WORD fwDevice;<br>
WORD fwMedia;
    WORD fwMedia;<br>
WORD fwPaper;
                     fwPaper;
    WORD fwToner;<br>
WORD fwInk;
                      fwInk;
    WORD fwLamp;<br>
WORD fwRetra
    WORD fwRetractBin;<br>
USHORT usRetractCoun
                     usRetractCount;
    USHORT usMediaOnStacker;<br>
LPSTR lpszExtra;
                      lpszExtra;
} WFSPTRSTATUS, * LPWFSPTRSTATUS;
typedef struct _wfs_ptr_caps
{
     WORD wClass;
    WORD fwType;<br>BOOL bCompou
    BOOL bCompound;<br>
WORD WResolutio
    WORD wResolution;<br>
WORD fwReadForm;
                      fwReadForm;
    WORD fwWriteForm;<br>
WORD fwExtents;
    WORD fwExtents;<br>
WORD fwControl;
                      fwControl;
    USHORT usMaxRetract;<br>
USHORT usMaxMediaOnS
                      usMaxMediaOnStacker;
    BOOL bAcceptMedia;<br>
LPSTR lpszExtra;
                      lpszExtra;
} WFSPTRCAPS, * LPWFSPTRCAPS;
typedef struct _wfs_frm_header
{
    LPSTR lpszFormName;<br>
WRase;
    WORD wBase;<br>
WORD wUnitX
    WORD wUnitX;<br>
WORD wUnitY;
                      wUnitY;
    WORD wWidth;<br>
WORD wHeight
                      wHeight;
    WORD wAlignment;<br>
WORD wOrientatio
    WORD wOrientation;<br>
WORD wOffsetX;
                      WOffsetX; WORD wOffsetY;
    WORD wVersionMajor;
    WORD wVersionMinor;<br>
LPSTR lpszUserPrompt
    LPSTR lpszUserPrompt;<br>
LPSTR lpszFields;
                      lpszFields;
} WFSFRMHEADER, * LPWFSFRMHEADER;
typedef struct _wfs_frm_media
{
    WORD fwMediaType;<br>
WORD wBase;
                      wBase;
    WORD wUnitX;<br>
WORD wUnitY;
    WORD wUnitY;<br>
WORD wSizeWi
    WORD wSizeWidth;<br>
WORD wSizeHeight
                      wSizeHeight;
    WORD wPageCount;
    WORD wLineCount;
    WORD wPrintAreaX;<br>wPrintAreaY;
    WORD wPrintAreaY;<br>
WORD wPrintAreaWi
    WORD wPrintAreaWidth;<br>
WORD wPrintAreaHeight
                      wPrintAreaHeight;
    WORD wRestrictedAreaX;<br>
wRestrictedAreaY;
                      wRestrictedAreaY;
    WORD wRestrictedAreaWidth;<br>wRestrictedAreaHeight
    WORD wRestrictedAreaHeight;<br>www.wstager:
                      wStagger;
    WORD wFoldType;
} WFSFRMMEDIA, * LPWFSFRMMEDIA;
typedef struct _wfs_ptr_query_field
{
```

```
LPSTR lpszFormName;<br>
LPSTR lpszFieldName
                   lpszFieldName;
} WFSPTRQUERYFIELD, * LPWFSPTRQUERYFIELD;
typedef struct _wfs_frm_field
{
     LPSTR lpszFieldName;
    WORD wIndexCount;<br>
WORD fwType;
                   fwType;
    WORD fwClass;<br>
WORD fwAccess
    WORD fwAccess;<br>
WORD fwOverflo
                   fwOverflow;
     LPSTR lpszInitialValue;
   LPSTR lpszFormat;
} WFSFRMFIELD, * LPWFSFRMFIELD;
/*=================================================================*/
/* PTR Execute Command Structures */
/*=================================================================*/
typedef struct _wfs_ptr_print_form
{
   LPSTR lpszFormName;<br>
LPSTR lpszMediaName
    LPSTR lpszMediaName;<br>
WORD wAlignment;
                   wAlignment;
    WORD wOffsetX;<br>
WORD wOffsetY;
                   WOffsetY;WORD wResolution;<br>DWORD dwMediaContr
                   dwMediaControl;
     LPSTR lpszFields;
} WFSPTRPRINTFORM, * LPWFSPTRPRINTFORM;
typedef struct _wfs_ptr_read_form
{
    LPSTR lpszFormName;<br>
LPSTR lpszFieldName
   LPSTR lpszFieldNames;<br>
LPSTR lpszMediaName;
                   lpszMediaName;
    DWORD dwMediaControl;
} WFSPTRREADFORM, * LPWFSPTRREADFORM;
typedef struct _wfs_ptr_raw_data
{
    WORD wInputData;
    ULONG ulSize;
    LPBYTE lpbData;
} WFSPTRRAWDATA, * LPWFSPTRRAWDATA;
typedef struct _wfs_ptr_raw_data_in
{
    ULONG ulSize;
                   lpbData;
} WFSPTRRAWDATAIN, * LPWFSPTRRAWDATAIN;
typedef struct _wfs_ptr_media_unit
{
   WORD wBase;<br>
WORD wUnitX
                   wUnitX;
   WORD wUnitY;
} WFSPTRMEDIAUNIT, * LPWFSPTRMEDIAUNIT;
typedef struct _wfs_ptr_media_ext
{
    ULONG ulSizeX;
   ULONG ulSizeY;
} WFSPTRMEDIAEXT, * LPWFSPTRMEDIAEXT;
typedef struct _wfs_ptr_image
{
    WORD wImageType;
    ULONG ulSize;
    LPBYTE lpImage;
} WFSPTRIMAGE, * LPWFSPTRIMAGE;
```
Page 46 CWA 13449-3:1998

```
/*=================================================================*/
/* PTR Message Structures */
/*=================================================================*/
typedef struct _wfs_ptr_field_failure
{
    LPSTR lpszFormName;<br>
LPSTR lpszFieldName<br>
WPailure;
    LPSTR lpszFieldName;<br>
WORD wFailure;
                    wFailure;} WFSPTRFIELDFAIL, * LPWFSPTRFIELDFAIL;
/* restore alignment */
#pragma pack(pop)
#ifdef __cplusplus
} /*extern "C"*/
#endif
#endif /* __INC_XFSPTR__H */
```